#### **BAB III**

### **METODE PENELITIAN**

#### **3.1 Obyek Penelitian**

Obyek penelitian adalah obyek permasalahan yang ditetapkan dalam suatu penelitian. Dalam penelitian ini, obyek yang digunakan oleh peneliti adalah perusahaan indeks IDX30.

# **3.2 Populasi / Sampel**

Populasi dalam penelitian ini adalah perusahaan yang terdaftar dalam Bursa Efek Indonesi (BEI) dengan periode yang diamati tahun 2016-2020. Metode pengambilan sampel yang digunakan adalah purposive sampling dengan berdasar pertimbangan dan kriteria tertentu dalam memilih sampel. Kriteria untuk memilih sampel dalam penelitian ini adalah :

- 1. Perusahaan indeks IDX30 yang terdaftar di Bursa Efek p R Indonesia (BEI).
- 2. Perusahaan indeks IDX30 yang menerbitkan laporan keuangan tahun 2016-2020 di BEI.
- 3. Perusahaan indeks IDX30 yang mempublikasikan biaya tanggung jawab sosial lingkungan di laporan keberlanjutan tahun 2016-2020 di BEI.

| <b>Kriteria</b>             | 2016 | 2017 | 2018 | 2019      | 2020 | <b>Total</b> |
|-----------------------------|------|------|------|-----------|------|--------------|
| Perusahaan indeks IDX30     | 30   | 30   | 30   | 30        | 30   | 150          |
| yang terdaftar di BEI :     |      |      |      |           |      |              |
| Perusahaan indeks IDX30     | (0)  | (0)  | (0)  | (0)       | (0)  | (0)          |
| yang tidak menerbitkan      |      |      |      |           |      |              |
| laporan keuangan:           |      |      |      |           |      |              |
| Perusahaan indeks IDX30     | (14) | (10) | (12) | (11)      | (14) | (61)         |
| yang tidak mempublikasikan  |      |      |      |           |      |              |
| biaya tanggung jawab sosial |      |      |      |           |      |              |
| lingkungan di laporan       |      |      |      |           |      |              |
| keberlanjutan:              |      |      |      |           |      |              |
| Jumlah perusahaan           | 16   | 20   | 18   | <b>19</b> | 16   | 89           |

**Tabel 3. 1 Kriteria Sampel Penelitian**

Sumber : Data diolah 2021

# **3.3 Sumber dan Jenis Data**

Sumber data ada dua macam yaitu data primer dan data sekunder. Dalam penelitian ini, sumber data yang dibutuhkan peneliti adalah data sekunder yakni data yang sudah ada, peneliti memperolehnya dari BEI. Sedangkan jenis datanya, peneliti menggunakan data kuantitatif dari laporan keuangan, laporan keberlanjutan dan harga saham dari data closing price perusahaan indeks IDX30 periode 2016-2020.

#### **3.4 Definisi Operasional**

Menurut Sugiyono (2015), Operasional variabel penelitian yaitu nilai suatu objek yang memiliki varian yang dipilih peneliti untuk diperdalam dan disimpulkan. Variabel dalam penelitian ini adalah variabel kuantitatif.

Variabel independen dalam penelitian ini adalah rasio keuangan dan rasio pasar dimana peneliti mendapatkan data dari laporan keuangan di BEI. Sedangkan rasio biaya *Corporate Social Responsisbility* didapat dari laporan keberlanjutan. Adapun rasio yang diperlukan sebagai berikut,

a. Rasio likuiditas (*Current Ratio*) dengan rumus sebagai berikut (Sujarweni, 2021:60) :

 $Current Ratio =$ 

Liabilitas Lancar

Aset Lancar

b. Rasio solvabilitas (*Debt To Asset Ratio*) dengan rumus sebagai berikut (Sujarweni, 2021:62) :

> Debt To Asset Ratio  $=$ **Total Liabilitas**

> > m.

 $=$ 

12.

**Total Aset** 

c. Rasio aktivitas (*Total Asset Turnover*) dengan rumus sebagai berikut (Sujarweni, 2021:63) :

**TATO** 

Penjualan

# **Total Aset**

d. Rasio profitabilitas (*Return On Equity*) dengan rumus sebagai berikut (Sujarweni, 2021:65) :

> Return On Equity  $=$ Laba Setelah Pajak **Total Ekuitas**

e. Rasio pasar (*Earning Per Share*) dengan rumus sebagai berikut (Widayanti, 2017) :

> Earning Per Share Laba Setelah Pajak  $=$

> > Jumlah Saham Yang Beredar

f. Rasio biaya *Corporate Social Responsibility* dengan rumus sebagai berikut (Pyo dan Lee, 2013) :

Rasio Biaya CSR = Total Biaya Tanggung Jawab Sosial Lingkungan **Total Aset** 

Variabel dependen dalam penelitian ini adalah return saham dimana peneliti mendapatkan data dari *closing price*. Lalu peneliti menghitung return saham dengan menggunakan rumus sebagai berikut :

Return Saham = Harga Saham Periode t - Harga Saham Periode t-1

Harga Saham Periode t-1

# **3.5 Teknik Pengumpulan Data**

Teknik pengumpulan data yang digunakan peneliti adalah studi dokumen. Peneliti mengumpulkan data-data dari laporan keuangan, laporan berkelanjutan dan *closing price* perusahaan indeks IDX30 yang ada di BEI.

# **3.6 Teknik Analisis Data**

Diperlukan teknik untuk menganalisis data, analisis data ada dua metode yaitu analisis kualitatif dan analisis kuantitatif. Dalam penelitian

ini teknik analisis data yang digunakan adalah analisis kuantitatif inferensial. Analisis kuantitatif dengan menghitung rasio keuangan dan rasio pasar dari laporan keuangan dan rasio biaya CSR dari laporan berkelanjutan perusahaan indeks IDX30. Kemudian hasil perhitungan rasio keuangan, rasio pasar dan rasio biaya CSR diuji dengan variabel dependen yaitu *return* saham (*closing price*) tahun 2016 – 2020 menggunakan model statistik. Langkah – langkah analisis data yang dilakukan dalam penelitian ini sebagai berikut :

### **Membuat Model Penelitian**

Penelitian ini menggunakan metode regresi linier berganda untuk menguji pengaruh rasio keuangan yang diukur dengan *Current Ratio, Debt To Asset Ratio, Total Asset Turonver, Return On Equity, Earning Per Share*  dan *Corporate Social Responsibility* yang diukur dengan PROPER terhadap pertumbuhan harga saham. Sehingga model regresi dapat ditulis sebagai berikut :

**Rit =** 

# $\alpha + \beta 1CR + \beta 2DAR + \beta 3TATO + \beta 4ROE + \beta 5EPS +$  $\beta$ **6CSR** + Eit

#### Keterangan :

- $Rit = Return$  saham
- $\alpha$  = Koefisien konstanta
- $\beta$  = Koefisien variabel independen
- CR = *Current Ratio*
- DAR = *Debt To Asset Ratio*
- TATO = *Total Asset Turnover*
- ROE = *Return On Equity*
- EPS = *Earning Per Share*
- CSR = *Corporate Social Responsibility*

# **Melakukan Uji Asumsi Klasik :**

1. **Uji Normalitas** 

Menurut Ghozali (2018:162) Uji normalitas bertujuan untuk menguji apakah model regresi, residual terdistribusi normal. Untuk melakukan uji normalitas dalam penelitian ini, menggunakan uji *One-Sample Kolmogorov Smirnov Test.* Dengan kriteria apabila nilai *Asymp.Sig* diatas 0,05 maka disimpulkan bahwa data berdistribusi normal. Sedangkan jika nilai *Asymp.Sig* kurang dari 0,05 maka disimpulkan bahwa data tidak berdistribusi normal.

Data yang tidak berdistribusi normal dapat diatasi dengan menghilangkan data yang memiliki angka ekstrim, baik terlalu tinggi maupun terlalu rendah. Selain itu, data dapat ditranformasi menjadi normal dengan mengacu pada grafik histogram dari data yang tidak berdistribusi normal.

#### 2. Uji Multikolinearitas

Menurut Ghozali (2018:107) Uji multikolinearitas dilakukan untuk menguji apakah adanya korelasi atau tidak antar variabel independen. Untuk mengetahui adanya korelasi atau tidak dalam penelitian ini, dengan melihat nilai *tolerance* dan nilai *Variance Inflation Factor*  (VIF). Dengan kriteria apabila nilai *tolerance* kurang dari 0,10 dan nilai VIF lebih dari 10 maka disimpulkan bahwa terjadi gejala multikolinearitas. Sedangkan jika nilai *tolerance* lebih dari 0,10 dan nilai VIF kurang dari 10 maka disimpulkan tidak adanya korelasi dalam model regresi.

Terjadinya gejala multikolinearitas dapat diatasi dengan cara mengeluarkan satu atau lebih data dalam variabel independen yang memiliki tingkat korelasi tinggi dan indentifikasi variabel independen lainnya.

# 3. Uji Heteroskedastisitas

Uji heterokedastisitas dilakukan dalam penelitian ini untuk menguji apakah data memiliki kesamaan variasi atau tidak. Untuk mengetahui ada tidaknya heteroskedastisitas dalam model regesi, dengan melihat grafik *Scatterplot* atau melihat nilai R² hitung. Jika titik-titik pada grafik menyebar dan tidak terdapat pola tertentu atau nilai R² hitung lebih kecil dari nilai R² tabel maka disimpulkan bahwa tidak terjadi heteroskedastisitas. Model regresi yang baik adalah yang tidak terjadi heterokedastisitas (Ghozali, 2018:137). Masalah heteroskedastisitas dapat diatasi dengan cara tranformasi model regresi yaitu membagi model regresi dengan variabel independen yang digunakan.

4. Uji Autokorelasi

Menurut Ghozali (2018:111) uji autokorelasi bertujuan menguji apakah dalam model regresi ada korelasi. Untuk mengetahui adanya autokorelasi atau tidak dengan melihat *durbin watson* pada hasil spss atau menggunakan *Run Test. Run Test* dapat mendeteksi adanya korelasi antar variabel atau tidak. Dengan kriteria apabila nilai *durbin watson* berada di antara du – (4-du) dan *Asymp.Sig* pada tabel *Run Test*  lebih dari 0,05 maka disimpulkan bahwa tidak terjadi autokorelasi antar variabel. Untuk model regresi yang baik adalah bebas dari autokorelasi.

### **Melakukan Uji Hipotesis :**

a. Uji F / Uji Hipotesis Simultan

Uji F digunakan untuk menguji apakah variabel independen secara keseluruhan berpengaruh terhadap variabel dependen atau apakah CR, DAR, TATO, ROE, EPS, CSR secara bersama-sama memiliki pengaruh terhadap *return* saham. Langkah-langkah untuk melakukan uji F sebagai berikut :

1. Membuat hipotesis

 $H0 = CR$ , DAR, TATO, ROE, EPS, CSR tidak berpengaruh terhadap *return* saham.

 $Ha = CR$ , DAR, TATO, ROE, EPS, CSR berpengaruh positif terhadap *return* saham.

2. Menentukan level signifikansi

Menggunakan level signifikansi sebesar 0,05 / 5%.

3. Menghitung nilai sig.

Menentukan nilai sig. menggunakan SPSS 25.

- 4. Mengambil kesimpulan
	- a. Apabila nilai sig. > 0,05 maka Ha ditolak yaitu CR, DAR, TATO, ROE, EPS, CSR tidak berpengaruh terhadap *return* saham.
	- b. Apabila nilai sig. < 0,05 maka Ha diterima yaitu CR,DAR, TATO, ROE, EPS, CSR berpengaruh positif terhadap *return* saham.
- b. Uji T / Uji Hipotesis Parsial

Uji T digunakan untuk menguji apakah variabel independen signifikan dan berpengaruh terhadap variabel dependen. Langkah-langkah untuk melakukan uji T sebagai berikut :

R

1. Membuat hipotesis

H01 = CR tidak berpengaruh terhadap *return* saham.

H02 = DAR tidak berpengaruh terhadap *return* saham.

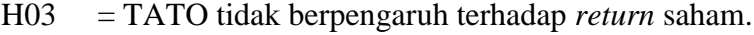

- H04 = ROE tidak berpengaruh terhadap *return* saham.
- H05 = EPS tidak berpengaruh terhadap *return* saham.
- H06 = CSR tidak berpengaruh terhadap *return* saham.
- Ha1 = CR berpengaruh positif terhadap *return* saham.
- Ha2 = DAR berpengaruh positif terhadap *return* saham
- Ha3 = TATO berpengaruh positif terhadap *return* saham.
- Ha4 = ROE berpengaruh positif terhadap *return* saham.
- Ha5 = EPS berpengaruh positif terhadap *return* saham.
- Ha6 = CSR berpengaruh positif terhadap *return* saham.
- 2. Menentukan level signifikansi

Menggunakan level signifikansi sebesar 0,05 / 5%.

3. Menghitung nilai sig.

Menentukan nilai sig. menggunakan SPSS 25.

- 4. Mengambil kesimpulan
	- a. Apabila nilai sig. > 0,05 maka Ha1 ditolak yaitu CR tidak berpengaruh terhadap *return* saham.
	- b. Apabila nilai sig. < 0,05 maka Ha1 diterima yaitu CR berpengaruh terhadap *return* saham.
	- c. Apabila nilai sig. > 0,05 maka Ha2 ditolak yaitu DAR tidak berpengaruh terhadap *return* saham.
- d. Apabila nilai sig. < 0,05 maka Ha2 diterima yaitu DAR berpengaruh terhadap *return* saham.
- e. Apabila nilai sig. > 0,05 maka Ha3 ditolak yaitu TATO tidak berpengaruh terhadap *return* saham.
- f. Apabila nilai sig. < 0,05 maka Ha3 diterima yaitu TATO berpengaruh terhadap *return* saham.
- g. Apabila nilai sig. > 0,05 maka Ha4 ditolak yaitu ROE tidak berpengaruh terhadap *return* saham.
- h. Apabila nilai sig. < 0,05 maka Ha4 diterima yaitu ROE berpengaruh terhadap *return* saham.
- i. Apabila nilai sig. > 0,05 maka Ha5 ditolak yaitu EPS tidak berpengaruh terhadap *return* saham.
- j. Apabila nilai sig. < 0,05 maka Ha5 diterima yaitu EPS berpengaruh terhadap *return* saham.
- k. Apabila nilai sig. > 0,05 maka Ha6 ditolak yaitu CSR tidak berpengaruh terhadap *return* saham.
- l. Apabila nilai sig. < 0,05 maka Ha6 diterima yaitu CSR berpengaruh terhadap *return* saham.